## HRODC Postgraduate Training Institute

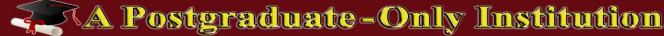

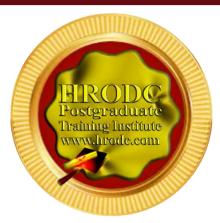

#### #177.M3.2

Excel: Mastering the Implicit and Explicit Features of Microsoft Excel

**Postgraduate Short Course** 

**Leading To:** 

### **DIPLOMA - POSTGRADUATE IN**

Advanced Microsoft Excel, 30 Credit-Hours

## Accumulating to A

Postgraduate Certificate,
With 150 Additional Credit-Hours, or A

#### POSTGRADUATE DIPLOMA

With 330 Additional Credit-Hours

Excel: Mastering the Implicit and Explicit Features of Microsoft Excel, Page 1 of 21

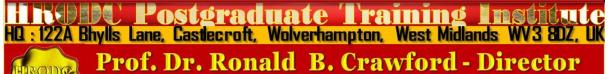

PhD (Uni London); M. Ed. M (Bristol); PGCIS (UWL); Adv. Dip. Sc. Ed (Bristol); Dip. Doc. Res. (Uni WIv); F.I.M.S.; HR. S. (I.M.S.); Exec. M. AOM; M. AAM; M.I.S.G.S.; M.S.C.O.S.; M. RG. C.

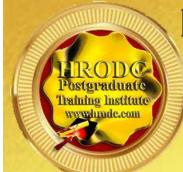

## HIRODO POSTGRADUATIE TRAINING INSTITUTE

A Postgraduate - Only Institution

#### Websites:

https://www.hrodc.com/ https://www.hrodclondon postgraduateshortcourses.com/

Email:

institute@hrode.com london@hrode.com

#### HQ

122A Bhylls Lane Wolverhampton WV3 8DZ West Midlands, UK

Tel:

+44 1902 763 607 +44 7736 147 507

## HRODC Postgraduate Training Institute, A Postgraduate-Only Institution Our UK Government's Verification and Registration

Our Institute is Verified by, and Registered with, the United Kingdom (UK) Register of Learning Providers (UKRLP), of the Department for Education (DfE). Its UK Provider Reference Number (UKPRN) is: 10019585 and might be located at: <a href="https://www.ukrlp.co.uk/">https://www.ukrlp.co.uk/</a>.

#### **Course Coordinator:**

Prof. Dr. R. B. Crawford is the Director of HRODC Postgraduate Training Institute, A Postgraduate-Only Institution. He has the following Qualifications and Affiliations:

- Doctor of Philosophy {(PhD) {University College London (UCL) University of London)};
- MEd Management (University of Bath);
- Postgraduate (Advanced) Diploma Science Teacher Ed. (University of Bristol);
- Postgraduate Certificate in Information Systems (University of West London, formerly Thames Valley University);
- Diploma in Doctoral Research Supervision, (University of Wolverhampton);
- Teaching Certificate;

Excel: Mastering the Implicit and Explicit Features of Microsoft Excel, Page 2 of 21

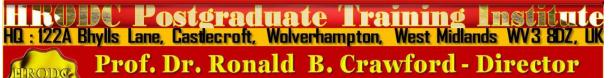

PhD (Uni London); M. Ed. M (Bristol); PGCIS (UWL); Adv. Dip. Sc. Ed (Bristol); Dip. Doc. Res. (Uni WIv); F.I.M.S.; HR. S. (I.M.S.); Exec. M. AOM; M. AAM; M.I.S.G.S.; M.S.C.O.S.; M. RG. C.

- Fellow of the Institute of Management Specialists;
- Human Resources Specialist, of the Institute of Management Specialists;
- Member of the Asian Academy of Management (MAAM);
- Member of the International Society of Gesture Studies (MISGS);
- Member of the Standing Council for Organisational Symbolism (MSCOS);
- Member of ResearchGate:
- Executive Member of Academy of Management (AOM). There, his contribution incorporates the judging of competitions, review of journal articles, and guiding the development of conference papers. He also contributes to the Disciplines of:
  - Human Resources;
  - Organization and Management Theory;
  - Organization Development and Change;
  - Research Methods;
  - Conflict Management;
  - Organizational Behavior;
  - Management Consulting;
  - Gender & Diversity in Organizations; and
  - Critical Management Studies.

#### Professor Dr. Crawford has been an Academic in the following UK Universities:

- University of London (Royal Holloway), as Research Tutor;
- University of Greenwich (Business School), as Senior Lecturer (Associate Professor), in Organisational Behaviour and Human Resource Management;
- ➤ University of Wolverhampton, (Wolverhampton Business School), as Senior Lecturer (Associate Professor), in Organisational Behaviour and Human Resource Management;
- London Southbank University (Business School), as Lecturer and Unit Leader.

#### His responsibilities in these roles included:

- Doctoral Research Supervisor;
- Admissions Tutor;
- Postgraduate and Undergraduate Dissertation Supervisor;
- Programme Leader;
- Personal Tutor

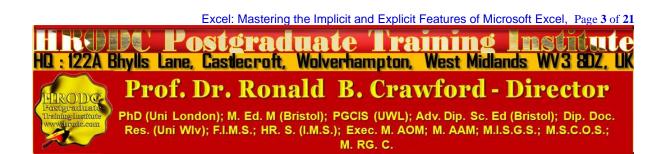

## For Whom This Course is Designed This Course is Designed For:

- Computer and Information Systems Managers;
- Computer Programmers;
- Data Encoders;
- Data Entry Operators;
- Database Administrators;
- General I.T Staff;
- Help Desk Technicians;
- Information Technology Directors;
- Information Technology Managers;
- Management Information Systems Directors;
- Programmer Analysts;
- Programmers;
- Researchers;
- Security Specialists;
- Senior Security Specialists;
- Senior System Analysts;
- Senior System Architects;
- Software Quality Assurance Analysts;
- Support Specialists;
- System Administrators;
- Systems Architects;
- System Designers;
- Systems Analysts;
- Technical Specialists;
- Telecommunications Specialists;
- All others desirous of updating their skills and competence in the advanced features of Microsoft Excel.

| Classroom-Based Duration and Cost:        |                           |  |
|-------------------------------------------|---------------------------|--|
| Classroom-Based Duration:                 | 5 Days                    |  |
| Classroom-Based Cost:                     | £5,000.00 Per Delegate    |  |
|                                           |                           |  |
| Online (Video-Enhanced) Duration and Cost |                           |  |
| Online Duration:                          | 10 Days @ 3 Hours Per Day |  |
| Online Cost:                              | £3,350.00 Per Delegate    |  |

#### Classroom-Based Course and Programme Cost includes:

- Free Continuous snacks throughout the Event Days;
- Free Hot Lunch on Event Days;
- Free City Tour;
- Free Stationery;
- Free On-site Internet Access:
- Postgraduate Diploma/ Diploma Postgraduate –or
- ➤ Certificate of Attendance and Participation if unsuccessful on resit.

## Students and Delegates will be given a Selection of our Complimentary Products, which include:

- Our Branded Leather Conference Folder:
- Our Branded Leather Conference Ring Binder/ Writing Pad;
- Our Branded Key Ring/ Chain;
- Our Branded Leather Conference (Computer Phone) Bag Black or Brown;
- Our Branded 8-16 GB USB Flash Memory Drive, with Course Material;
- Our Branded Metal Pen;
- Our Branded Polo Shirt.;
- Our Branded Carrier Bag.

Daily Schedule: 9:30 to 4:30 pm.

Computer and Information Systems Communication, Incorporating Microsoft Office Suite Course - Page 5 of 21

HO: 122A Bhylls Lane, Castlecroft, Wolverhampton, West Midlands WV3 8DZ, UK

Prof. Dr. Ronald B. Crawford - Director

PhD (Uni London); M. Ed. M (Bristol); PGCIS (UWL); Adv. Dip. Sc. Ed (Bristol); Dip. Doc.

Res. (Uni WIv); F.I.M.S.; HR. S. (I.M.S.); Exec. M. AOM; M. AAM; M.I.S.G.S.; M.S.C.O.S.;

M. RG. C.

#### **Delivery Locations:**

- 1. Central London, UK;
- 2. Dubai, UAE;
- 3. Kuala Lumpur, Malaysia;
- 4. Amsterdam, The Netherlands;
- 5. Brussels, Belgium;
- 6. Paris, France; and
- 7. Durban, South Africa;
- 8. Other International Locations, on request.

## **Excel: Mastering the Implicit and Explicit Features of Microsoft Excel Course**

Leading to Diploma – Postgraduate - in Advanced Microsoft Excel, 30 Credit-Hours, Accumulating to A Postgraduate Certificate, with 150 additional Credit-Hours, a Postgraduate Diploma, with 330 additional Credit-Hours

#### **Course Objectives**

By the conclusion of the specified learning and development activities, delegates will be able to:

- Open a new spreadsheet;
- Move around within the workbook;
- Locate the sheet tabs:
- Move sheets around:
- Save a new workbook;
- Save an existing file:
- Close the workbook;
- Accurately perform calculations on spreadsheets using efficient means and ways offered by Microsoft Office Excel;
- Explain the uses of the formula bar;
- Identify the parts of a cell;
- Enter data in cells;

Computer and Information Systems Communication, Incorporating Microsoft Office Suite Course - Page 6 of 21

HO: 122A Bhylls Lane, Castlecroft, Wolverhampton, West Midlands WV3 2DZ, UK

Prof. Dr. Ronald B. Crawford - Director

PhD (Uni London); M. Ed. M (Bristol); PGCIS (UWL); Adv. Dip. Sc. Ed (Bristol); Dip. Doc. Res. (Uni WIv); F.I.M.S.; HR. S. (I.M.S.); Exec. M. AOM; M. AAM; M.I.S.G.S.; M.S.C.O.S.; M. RG. C.

- Explain how to insert rows and columns;
- Explain the uses of the formula bar;
- Identify the parts of a formula;
- Identify different types of cell addressing;
- Explain Excel's execution order;
- Identify different types of cell formatting;
- Define basic formatting terms;
- Explain how to change cell formats;
- Explain the function of the format painter;
- Define basic formatting terms;
- Change the format of a page;
- Explain how to change margins;
- Create headers and footers for their document;
- Identify the different types of charts;
- Create a chart from adjacent and non-adjacent sections;
- Select a different chart type;
- Edit and delete a chart;
- Move and resize a chart;
- Print a spreadsheet;
- Print a chart.

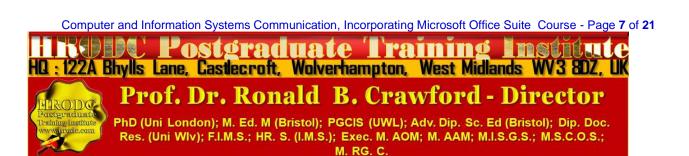

#### **Course Contents, Concepts, and Issues**

## 177. Module 3.2 Mastering Microsoft Excel

#### M3.2 - Part 1: Getting Started with Excel

- Salient issues associated with Microsoft Excel;
- Starting Excel;
- Formatting and using Excel Workbook;
- Cell Formatting;
- Changing the appearance of Cells;
- Merging Cells;
- Centring Cell Contents;
- Creating Borders;
- Import Data;
- Using Formulas;
- Using 'Sum-of' Formula;
- Using the 'Addition' Icon;
- Inserting Images;
- Inserting Standard Shapes;
- Establishing Excel Security
- Setting Cell Security;
- Establishing Workbook Security;
- Setting File—level Security.

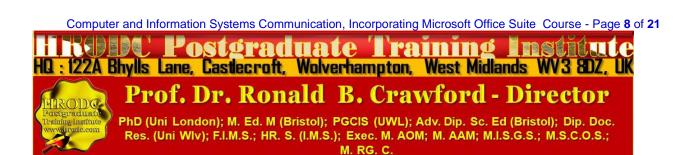

#### M3.2 - Part 2: Advanced User Functions, in Excel (1)

- Creating and using Tables;
- Creating Bar Charts;
- Creating Pie Charts;
- Creating Column Chart;
- Creating and using Line Chart;
- Creating and inserting Doughnut Chart;
- Creating Area Chart;
- Creating XY (Scatter) Chart;
- Generating Bubble Chart;
- Generating Stock Chart;
- Generating Surface Chart;
- Creating Radar Chart;
- Creating Combo Chart;
- Saving Excel Workbook;
- Exporting Excel Workbook;
- Working with MS Excel Themes.

#### M3.2 - Part 3: Advanced User Functions, in Excel (2)

- Changing Border and Font Colours;
- Making use of Excel Effects;
- Using Excel Templates;
- Utilising Excel Graphics;
- Establishing Printing Settings;
- Setting Headers and Footers;
- Familiarising with Worksheet Layout;
- Setting and navigating Excel Worksheets;
- Creating Data Tables;
- Creating Pivot Tables in a Data Set;
- Creating Pivot Charts in a Data Set;

Computer and Information Systems Communication, Incorporating Microsoft Office Suite Course - Page 9 of 21

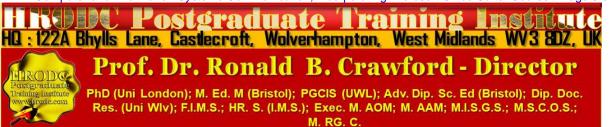

- Conducting Data Validation in Excel;
- Filtering Data in Excel;
- Data Sorting in Excel;
- Executing Cross Referencing in Excel
- Executing 'VLOOKUP Function', in Excel;
- Creating Macros, in Excel;
- Converting an Excel Spreadsheet to other Languages.

#### M3.2 - Part 4: Advanced User Functions, in Excel (3)

- Obtaining Data from Folders
- Creating Multiple Cells from Text in a single Cell;
- How to Create 'Value Integrity';
- Checking Integrity of Worksheets;
- Enabling Conditional formatting;
- Calculating Values;
- Setting Data Autofill;
- Using 'Flash-Fill', appropriately, in Excel;
- Freezing Panes, in Excel;
- Creating 'Custom Lists', in Excel;
- Using 'Rich Data Types' in Excel;
- Exploring 'Fuzzy Matching', in Excel's Power Query;
- Exploring the SUMIF and SUMIFS Functions, in Excel;
- Using the 'COUNTIFS' function, in Excel;
- Using the 'VLOOKUP' Function, in Excel;
- Using the 'HLOOKUP' Function, in Excel;
- Using 'INDEX MATCH' Functions, in Excel;
- Using 'Dynamic Arrays' Function, in Excel.

Computer and Information Systems Communication, Incorporating Microsoft Office Suite Course - Page 10 of 21

HILL POSTGRAGUATE TRAINING LINE - Page 10 of 21

HILL POSTGRAGUATE TRAINING LINE

HILL POSTGRAGUATE TRAINING LINE

HILL POSTGRAGUATE TRAINING LINE

HILL POSTGRAGUATE TRAINING LINE

HILL POSTGRAGUATE TRAINING LINE

HILL POSTGRAGUATE TRAINING LINE

HILL POSTGRAGUATE TRAINING LINE

HILL POSTGRAGUATE TRAINING LINE

HILL POSTGRAGUATE TRAINING LINE

HILL POSTGRAGUATE TRAINING LINE

HILL POSTGRAGUATE TRAINING LINE

HILL POSTGRAGUATE TRAINING LINE

HILL POSTGRAGUATE TRAINING LINE

HILL POSTGRAGUATE TRAINING LINE

HILL POSTGRAGUATE TRAINING LINE

HILL POSTGRAGUATE TRAINING LINE

HILL POSTGRAGUATE TRAINING LINE

HILL POSTGRAGUATE TRAINING LINE

HILL POSTGRAGUATE TRAINING LINE

HILL POSTGRAGUATE TRAINING LINE

HILL POSTGRAGUATE TRAINING LINE

HILL POSTGRAGUATE TRAINING LINE

HILL POSTGRAGUATE TRAINING LINE

HILL POSTGRAGUATE TRAINING LINE

HILL POSTGRAGUATE TRAINING LINE

HILL POSTGRAGUATE TRAINING LINE

HILL POSTGRAGUATE TRAINING LINE

HILL POSTGRAGUATE TRAINING LINE

HILL POSTGRAGUATE TRAINING LINE

HILL POSTGRAGUATE TRAINING LINE

HILL POSTGRAGUATE TRAINING LINE

HILL POSTGRAGUATE TRAINING LINE

HILL POSTGRAGUATE TRAINING LINE

HILL POSTGRAGUATE TRAINING LINE

HILL POSTGRAGUATE TRAINING LINE

HILL POSTGRAGUATE TRAINING LINE

HILL POSTGRAGUATE TRAINING LINE

HILL POSTGRAGUATE TRAINING LINE

HILL POSTGRAGUATE TRAINING LINE

HILL POSTGRAGUATE TRAINING LINE

HILL POSTGRAGUATE TRAINING LINE

HILL POSTGRAGUATE TRAINING LINE

HILL POSTGRAGUATE TRAINING LINE

HILL POSTGRAGUATE TRAINING LINE

HILL POSTGRAGUATE TRAINING LINE

HILL POSTGRAGUATE TRAINING LINE

HILL POSTGRAGUATE TRAINING LINE

HILL POSTGRAGUATE TRAINING LINE

HILL POSTGRAGUATE TRAINING LINE

HILL POSTGRAGUATE TRAINING LINE

HILL POSTGRAGUATE TRAINING LINE

HILL POSTGRAGUATE TRAINING LINE

HILL POSTGRAGUATE TRAINING LINE

HILL POSTGRAGUATE TRAINING LINE

HILL POSTGRAGUATE TRAINING LINE

HILL POSTGRAGUATE TRAINING LINE

HILL POSTGRAGUATE TRAINING LINE

HILL PO

M. RG. C.

#### M3.2 - Part 5: Advanced User Functions, in Excel (4)

- Displaying Formulas, in Excel;
- Using Filters, in Excel;
- Using Excel Advanced Filters;
- Using Excel's Tables Slicers;
- > Exhibiting the calculations from 'Show Value As' operation;
- Creating Relationships, through 'Data Modelling', in Excel
- Deleting blank rows, in Excel;
- Relocating Rows and Columns, in Excel;
- Auto-fixing Rows and Columns, in Excel;
- Utilising 'Quick-Analysis Tool', in Excel;
- Employing 'Relative Reference', in Excel;
- Utilising 'Absolute Reference' function, In Excel;
- Pasting 'Special Values', in Excel;
- Comparing 'Columns', in Excel;
- Comparing 'Lists', in Excel;
- Creating 'Drop-Down Lists', in Excel:
- Using 'Natural Language Query', in Excel;
- Using '3D References', in Excel;
- Using Excel's 'Forecast Sheet';
- Insert Multiple Rows, in Excel.
- Open a new spreadsheet;
- Move around within the workbook;
- Locate the sheet tabs:
- Move sheets around;
- Save a new workbook;
- Save an existing file:
- Close the workbook;
- Accurately perform calculations on spreadsheets using efficient means and ways offered by Microsoft Office Excel;
- Explain the uses of the formula bar;

Computer and Information Systems Communication, Incorporating Microsoft Office Suite Course - Page 11 of 21

HQ: 122A Bhylls Lane, Castlecroft, Wolverhampton, West Midlands WV3 8DZ, UK

Prof. Dr. Ronald B. Crawford - Director

- Identify the parts of a cell;
- Enter data in cells;
- Explain how to insert rows and columns;
- Explain the uses of the formula bar;
- Identify the parts of a formula;
- Identify different types of cell addressing;
- Explain Excel's execution order;
- Identify different types of cell formatting;
- Define basic formatting terms;
- Explain how to change cell formats;
- Explain the function of the format painter;
- Define basic formatting terms;
- Change the format of a page;
- Explain how to change margins;
- Create headers and footers for their document;
- Identify the different types of charts;
- Create a chart from adjacent and non-adjacent sections;
- Select a different chart type;
- Edit and delete a chart;
- Move and resize a chart;
- Print a spreadsheet;
- Print a chart;

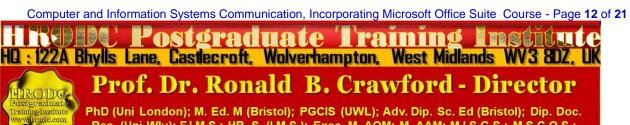

## Postgraduate Diploma, Postgraduate Certificate, and Diploma – Postgraduate - Short Course Regulation

## Postgraduate Certificate, Postgraduate Diploma, and Diploma – Postgraduate: Their Distinction, Credit Value and Award Title

Postgraduate Short Courses of a minimum of five days' duration, are referred to as Diploma – Postgraduate. This means that they are postgraduate credits, towards a Postgraduate Certificate and Postgraduate Diploma. Postgraduate Certificate and Postgraduate Diploma represent Programmes of Study, leading to Awards bearing their title prefixes. While we, refer to our short studies, of 5 days to five weeks, as 'Courses', those with duration of 6 weeks and more are labelled 'Programmes'. Nevertheless, in line with popular usage, we often refer to all study durations as 'Courses'. Another mark of distinction, in this regard, is that participants in a short course are referred to as 'Delegates', as opposed to the term 'Students', which is confined to those studying a Postgraduate Programme.

Courses are of varying Credit-Values; some being Single-Credit, Double-Credit, Triple-Credit, Quad-Credit, 5-Credit, etc. These short courses accumulate to Postgraduate Certificate, with a total of 180 Credit-Hours (= 6 X 5-Day Courses or 3 X 10-Day Courses), or Postgraduate Diploma, with a total of 360 Credit-Hours (= 12 X 5-Day Courses or 6 X 10-Day Courses).

Delegates studying courses of 5-7 days' duration, equivalent to 30-42 Credit-Hours (Direct Lecturer Contact), will, on successful assessment, receive the Diploma – Postgraduate Award. This represents a single credit at Postgraduate Level. While 6-day and 7-day courses also lead to a Diploma – Postgraduate, they accumulate 36 and 42 Credit Hours, respectively.

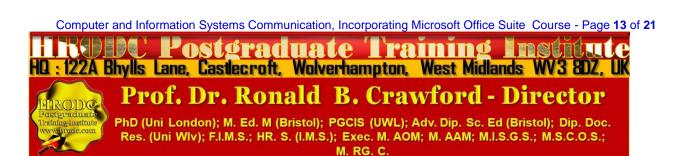

## Postgraduate Certificate, Postgraduate Diploma, and Diploma – Postgraduate Assessment Requirement

Because of the intensive nature of our courses and programmes, assessment will largely be in-course, adopting differing formats. These assessment formats include, but not limited to, in-class tests, assignments, end of course examinations. Based on these assessments, successful candidates will receive the Diploma – Postgraduate, Postgraduate Certificate, or Postgraduate Diploma, as appropriate.

In the case of Diploma – Postgraduate, a minimum of 70% overall pass is expected. In order to receive the Awards of Postgraduate Certificate and Postgraduate Diploma, candidates must have accumulated at least the required minimum 'Credit-Hours', with a pass (of 70% and above) in at least 70% of the courses taken.

Delegates and students who fail to achieve the requirement for Postgraduate Certificate, Postgraduate Diploma, or Diploma - Postgraduate - will be given support for 2 re-submissions for each course. Those delegates who fail to achieve the assessment requirement for the Postgraduate Diploma or Diploma - Postgraduate - on 2 resubmissions, or those who elect not to receive them, will be awarded the Certificate of Attendance and Participation.

## Diploma – Postgraduate, Postgraduate Certificate, and Postgraduate Diploma Application Requirements

Applicants for Diploma – Postgraduate – Postgraduate Certificate, and Postgraduate Diploma are required to submit the following documents:

- Completed Postgraduate Application Form, including a passport sized picture affixed to the form;
- A copy of Issue and Photo (bio data) page of the applicant's current valid passport or copy of his or her Photo-embedded National Identity Card;
- Copies of credentials mentioned in the application form.

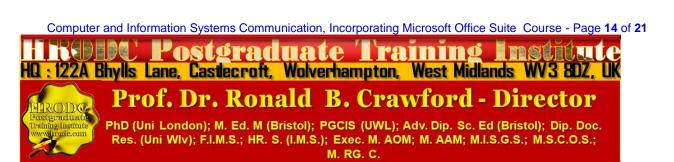

#### **Admission and Enrolment Procedure**

- On receipt of all the above documents we will assess applicants' suitability for the Course or Programme for which they have applied;
- If they are accepted on their chosen Course or Programme, they will be notified accordingly and sent Admission Letters and Invoices;
- One week after the receipt of an applicant's payment or official payment notification, the relevant Course or Programme Tutor will contact him or her, by e-mail or telephone, welcoming him or her to HRODC Postgraduate Training Institute;
- Those intending to study in a foreign country, and require a Visa, will be sent the necessary immigration documentation, to support their application;
- Applicants will be notified of the dates, location and venue of enrolment and orientation, where appropriate.

## Modes of Study and Duration of Postgraduate Certificate and Postgraduate Diploma Programmes

There are two delivery formats for Postgraduate Certificate and Postgraduate Diploma Programmes, as follows:

- Intensive Full-time (Classroom-Based) Mode, lasting 3 months for Postgraduate Diploma, and 6 weeks for Postgraduate Certificate. These durations are based on six hours' lecturer-contact per day, five days (30 hours) per week, for Postgraduate Diploma;
- Video-Enhanced On-Line Mode. This interactive online mode lasts twenty (20)
  weeks, for Postgraduate Diploma, and ten (10) weeks for Postgraduate Certificate.
  Our calculation is based on three hours per day, six days per week.

Whichever study mode is selected, the aggregate of 360 Credit Hours must be achieved.

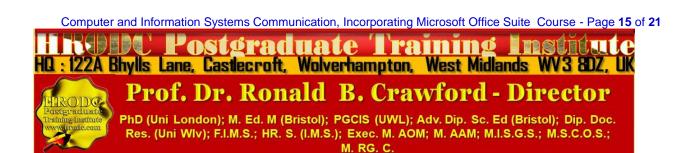

#### **Introducing Our Video-Enhanced Online Study Mode**

In a move away from the traditional online courses and embracing recent developments in technology-mediated distance education, HRODC Postgraduate Training Institute has introduced a Video-Enhanced Online delivery. This Online mode of delivery is revolutionary and, at the time of writing, unique to HRODC Postgraduate Training Institute.

You are taught as individuals, on a one-to-one or one-to-small-group basis. You see the tutor face to-face, for the duration of your course. You will interact with the tutor, ask and address questions; sit examinations in the presence of the tutor. It is as real as any face-to-face lecture and seminar can be. Choose from a wide range of Diploma – Postgraduate Courses and an increasing number of Specialist Postgraduate Certificate and Postgraduate Diploma Programmes. You might also accumulate Postgraduate Short Courses, via this mode of study, over a 6-year period, towards a Postgraduate Certificate or Postgraduate Diploma.

#### Key Features of Our Online Study: Video-Enhanced Online Mode

- ➤ The tutor meets the group and presents the course, via Video, in a similar way to its classroom-based counterpart;
- All participants are able to see, and interact with, each other, and with the tutor;
- They watch and discuss the various video cases and demonstrations that form an integral part of our delivery methodology;
- Their assessment is structured in the same way as it is done in a classroom setting;
- ➤ The Video-Enhanced Online mode of training usually starts on the 1<sup>st</sup> of each month, with the cut-off date being the 20<sup>th</sup> of each month, for inclusion the following month;
- ➤ Its duration is twice as long as its classroom-based counterpart. For example, a 5-day (30 Credit Hours) classroom-based course will last 10 days, in Video-Enhanced Online mode. This calculation is based on 3 hours tuition per day, adhering to the Institute's required 30 Credit-Hours:
- ➤ The cost of the Video-Enhanced Online mode is 67% of similar classroom-based courses;

Computer and Information Systems Communication, Incorporating Microsoft Office Suite Course - Page 16 of 21

HILLIAND POSTGRADUATE TRAINING INSTITUTE
HILLIAND POSTGRADUATE TRAINING INSTITUTE
HILLIAND POSTGRADUATE TRAINING INSTITUTE
HILLIAND POSTGRADUATE TRAINING INSTITUTE
HILLIAND POSTGRADUATE TRAINING INSTITUTE
PUNCTURE AND AND INCOME. AND INC. S. Ed (Bristol); Dip. Doc.
Res. (Uni WIV); F.I.M.S.; HR. S. (I.M.S.); Exec. M. AOM; M. AAM; M.I.S.G.S.; M.S.C.O.S.;
M. RG. C.

➤ For example, a 5-day classroom-based course, which costs Five Thousand Pounds, is only Three Thousand Three Hundred and Fifty Pounds (£3,350.00) in Video-Enhanced Online Mode.

## 10-Week Video-Enhanced Online Postgraduate Certificate and 20-Week Video-Enhanced Online Postgraduate Diploma

You might study an Online Postgraduate Certificate or Online Postgraduate Diploma, in 10 and 20 weeks, respectively, in the comfort of your office or homes, through HRODC Postgraduate Training Institute's Video-Enhanced Online Delivery. We will deliver the 180 Credit-Hours and 360 Credit-Hours, in line with our regulation, through 'Direct-Lecturer-Contact', within the stipulated timeframe. We aim to fit the tuition around your work, family commitment and leisure, thereby enhancing your maintenance of an effective 'work-study-life-style balance', at times convenient to you and your appointed tutor.

#### **Cumulative Postgraduate Certificate and Postgraduate Diploma Courses**

All short courses can accumulate to the required number of Credit-Hours, for the Postgraduate Certificate and Postgraduate Diploma, over a six-year period from first registration and applies to both general and specialist groupings. In this regard, it is important to note that short courses vary in length, the minimum being 5 days (Diploma – Postgraduate) – equivalent to 30 Credit Hours, representing one credit, as is tabulated below.

On this basis, the definitive calculation on the Award requirement is based on the number of hours studied (aggregate credit-value), rather than merely the number of credits achieved. This approach is particularly useful when a student or delegate studies a mixture of courses of different credit-values.

For those delegates choosing the accumulative route, it is advisable that at least one or two credits be attempted each year. This will ensure that the required 180 Credit-Hours and 360 Credit-Hours, for the Postgraduate Certificate and Postgraduate Diploma, respectively, are

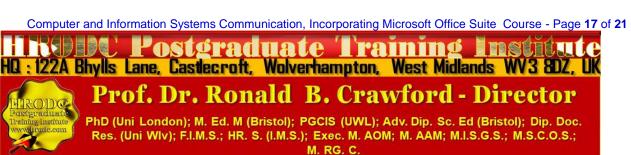

achieved, within the designated period. These Credit-Values, awards and their accumulation are exemplified below.

| Examples of Postgraduate Course Credits: Their Value, Award Prefix & Suffix – Based on 5-Day Multiples |         |                                        |
|----------------------------------------------------------------------------------------------------|---------|----------------------------------------|
| Credit Value                                                                                           | Credit  | Award Title Prefix (& Suffix)          |
| Hours                                                                                                  |         |                                        |
| Single-Credit                                                                                          | 30-54   | Diploma - Postgraduate                 |
| Double-Credit                                                                                          | 60-84   | Diploma – Postgraduate (Double-Credit) |
| Triple-Credit                                                                                          | 90-114  | Diploma – Postgraduate (Triple-Credit) |
| Quad-Credit                                                                                            | 120-144 | Diploma – Postgraduate (Quad-Credit)   |
| 5-Credit                                                                                               | 150-174 | Diploma – Postgraduate (5-Credit)      |
| 6-Credit                                                                                               | 180-204 | Postgraduate Certificate               |
| 7-Credit                                                                                               | 210-234 | Postgraduate Certificate (+ 1 Credit)  |
| 8-Credit                                                                                               | 240-264 | Postgraduate Certificate (+2 Credits)  |
| 9-Credit                                                                                               | 270-294 | Postgraduate Certificate (+3 Credits)  |
| 10-Credit                                                                                              | 300-324 | Postgraduate Certificate (+ 4 Credits) |
| 11-Credit                                                                                              | 330-354 | Postgraduate Certificate (+5 Credits)  |
| 12-Credit                                                                                              | 360     | Postgraduate Diploma                   |
| 360 Credit-Hours = Postgraduate Diploma                                                                |         |                                        |
| 12 X 5-Day Courses = 360 Credit-Hours = Postgraduate Diploma                                           |         |                                        |
| 10 X 6-Day Courses = 360 Credit-Hours = Postgraduate Diploma                                           |         |                                        |

## **Exemplification of Accumulated Postgraduate Certificate and Postgraduate Diploma Award Titles**

All Specialist Postgraduate Certificate and Postgraduate Diploma Programmes have their predetermined Award Titles. Where delegates do not follow a Specialism, for accumulation to a Postgraduate Diploma, they will normally be Awarded a General Award, without any Specialist Award Title. However, a Specialist Award will be given, where a delegate studies

Computer and Information Systems Communication, Incorporating Microsoft Office Suite Course - Page 18 of 21

H. C. Postgraduate Training Figure 19 of 19 of

M. RG. C.

at least seventy percent (70%) of his or her courses in a specialist grouping. These are exemplified below:

- 1. Postgraduate Diploma in Accounting and Finance;
- 2. Postgraduate Certificate in Accounting and Finance;
- 3. Postgraduate Certificate in Aviation Management;
- 4. Postgraduate Diploma in Aviation Management;
- 5. Postgraduate Certificate in Industrial Health and Safety Management, Incorporating Oil and Gas Safety;
- 6. Postgraduate Diploma in Industrial Health and Safety Management, Incorporating Oil and Gas Safety;
- 7. Postgraduate Certificate in Business Communication;
- 8. Postgraduate Diploma in Business Communication;
- 9. Postgraduate Certificate in Corporate Governance;
- 10. Postgraduate Diploma in Corporate Governance;
- 11. Postgraduate Certificate in Costing and Budgeting;
- 12. Postgraduate Diploma in Costing and Budgeting;
- 13. Postgraduate Certificate in Client or Customer Relations;
- 14. Postgraduate Diploma in Client or Customer Relations;
- 15. Postgraduate Certificate in Engineering and Technical Skills;
- 16. Postgraduate Diploma in Engineering and Technical Skills;
- 17. Postgraduate Certificate in Events Management;
- 18. Postgraduate Diploma in Events Management;
- 19. Postgraduate Certificate in Health and Safety Management;
- 20. Postgraduate Diploma in Health and Safety Management;
- 21. Postgraduate Certificate in Health Care Management;
- 22. Postgraduate Diploma in Health Care Management;
- 23. Postgraduate Certificate in Human Resource Development;
- 24. Postgraduate Diploma in Human Resource Development;
- 25. Postgraduate Certificate in Human Resource Management;
- 26. Postgraduate Diploma in Human Resource Management;

Computer and Information Systems Communication, Incorporating Microsoft Office Suite Course - Page 19 of 21

HILL POSTGRAGUATE TRAINING LINE LUCE
HQ: 122A Bhylis Lane, Castlecroft, Wolverhampton, West Midlands WV3 8DZ, UK

Prof. Dr. Ronald B. Crawford - Director

PhD (Uni London); M. Ed. M (Bristol); PGCIS (UWL); Adv. Dip. Sc. Ed (Bristol); Dip. Doc.

Res. (Uni WIV); F.I.M.S.; HR. S. (I.M.S.); Exec. M. AOM; M. AAM; M.I.S.G.S.; M.S.C.O.S.;

M. RG. C.

- 27. Postgraduate Certificate in Information and Communications Technology (ICT);
- 28. Postgraduate Diploma in Information and Communications Technology (ICT);
- 29. Postgraduate Certificate in Leadership Skills;
- 30. Postgraduate Diploma in Leadership Skills;
- 31. Postgraduate Certificate in Law International and National;
- 32. Postgraduate Diploma in Law International and National;
- 33. Postgraduate Certificate in Logistics and Supply Chain Management;
- 34. Postgraduate Diploma in Logistics and Supply Chain Management;
- 35. Postgraduate Certificate in Management Skills;
- 36. Postgraduate Diploma in Management Skills;
- 37. Postgraduate Certificate in Maritime Studies;
- 38. Postgraduate Diploma in Maritime Studies;
- 39. Postgraduate Certificate in Oil and Gas Operation;
- 40. Postgraduate Diploma in Oil and Gas Operation;
- 41. Postgraduate Certificate in Oil and Gas Accounting;
- 42. Postgraduate Diploma in Oil and Gas Accounting;
- 43. Postgraduate Certificate in Politics and Economic Development;
- 44. Postgraduate Diploma in Politics and Economic Development;
- 45. Postgraduate Certificate in Procurement Management;
- 46. Postgraduate Diploma in Procurement Management;
- 47. Postgraduate Certificate in Project Management;
- 48. Postgraduate Diploma in Project Management;
- 49. Postgraduate Certificate in Public Administration;
- 50. Postgraduate Diploma in Public Administration;
- 51. Postgraduate Certificate in Quality Management;
- 52. Postgraduate Diploma in Quality Management;
- 53. Postgraduate Certificate in Real Estate Management;
- 54. Postgraduate Diploma in Real Estate Management;

Computer and Information Systems Communication, Incorporating Microsoft Office Suite Course - Page 20 of 21

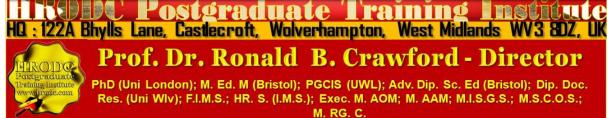

- 55. Postgraduate Certificate n Research Methods;
- 56. Postgraduate Diploma in Research Methods;
- 57. Postgraduate Certificate in Risk Management;
- 58. Postgraduate Diploma in Risk Management;
- 59. Postgraduate Certificate in Sales and Marketing;
- 60. Postgraduate Diploma in Sales and Marketing;
- 61. Postgraduate Certificate in Travel, Tourism and International Relations;
- 62. Postgraduate Diploma in Travel, Tourism and International Relations.

The actual courses studied will be detailed in a student or delegate's Transcript.

#### **Service Contract, incorporating Terms and Conditions**

Click, or copy and paste the URL, below, into your Web Browser, to view our Service Contract, incorporating Terms and Conditions.

https://www.hrodc.com/Service Contract Terms and Conditions Service Details Delivery
Point Period Cancellations Extinuating Circumstances Payment Protocol Location.htm

The submission of our application form or otherwise registration by of the submission of a course booking form or e-mail booking request is an attestation of the candidate's subscription to our Policy Terms and Conditions, which are legally binding.

# Prof. Dr. Ronald B. Crawford Director HRODC Postgraduate Training Institute

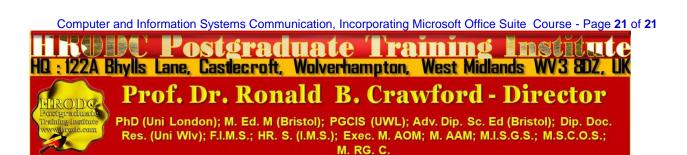